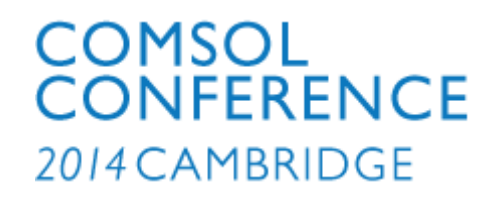

# Teaching Simulation Methods with COMSOL Multiphysics Master Courses at the FH Aachen

Prof. Dr. Martin Pieper

Silvia Schulz, M.Sc.

18.09.2014

#### Presentation Outline

- > Introduction
- > General Setup of the Courses
- > Applied Teaching Methods
- > Example Projects in COMSOL Multiphysics
- > Observations and Evaluation
- > Conclusions
- > References

#### Introduction

- > Simulation of components and processes becomes more and more important in industry[1,2].
- > Necessary to train young engineers how to apply simulation software [1,3,4].
- $>$  In addition it is important to learn  $\mu$  soft skills".
- > Therefore two consecutive elective courses were established at FH Aachen:
	- Simulation Methods
	- Simulation and Optimization in Virtual Engineering
- > Focus on COMSOL Multiphysics, because it is widely utilized in industry and very intuitively to handle.

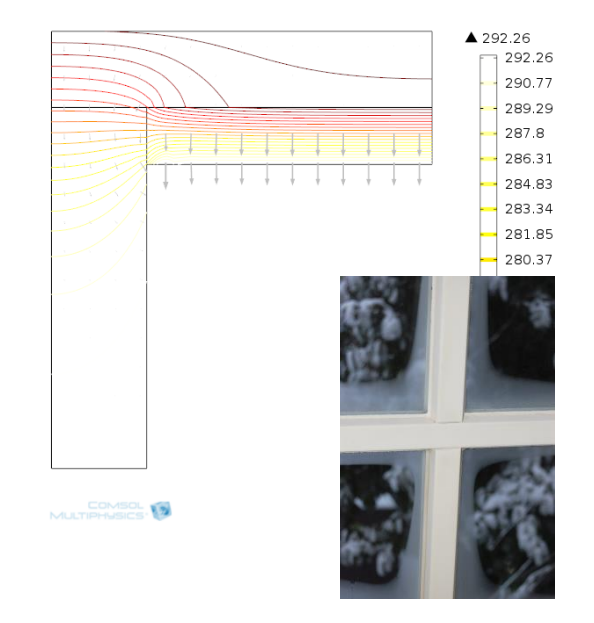

## General Setup of the Courses

"Simulation Methods" and "Simulation and Optimization in Virtual Engineering"

> FH Aachen, Faculty of Energy Technology.

**Mathematical / Simulation Topics** 

- > Int. Masterprogram "Energy Systems", 4 semester, 180 Cr., language English.
- > 150 Students (65% International, 35% Germany).
- > For Bachelors from mechanical and electrical engineering.

**Physical Topics** 

Table 1: Topics for both courses

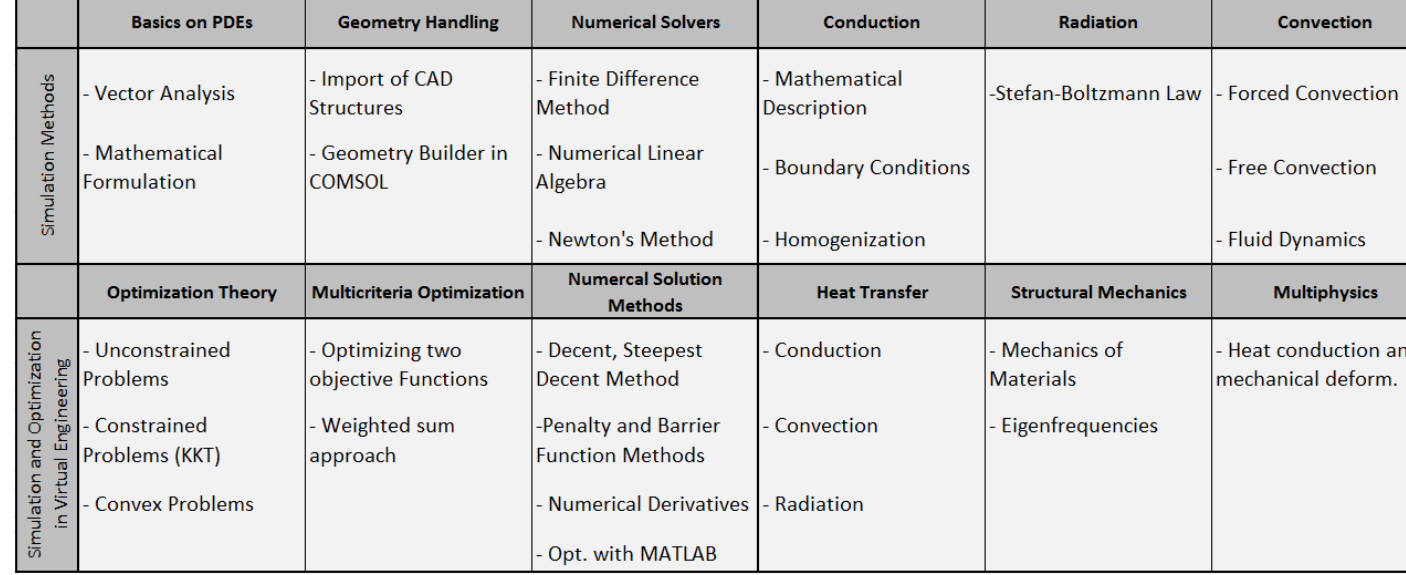

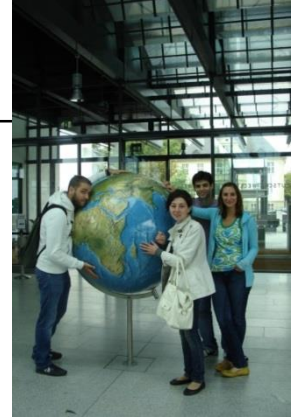

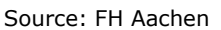

- > Elective
- > 5 Cr.
- > 15 weeks
- > Up to 20 students

## Applied Teaching Methods Revised Bloom's Taxonomy

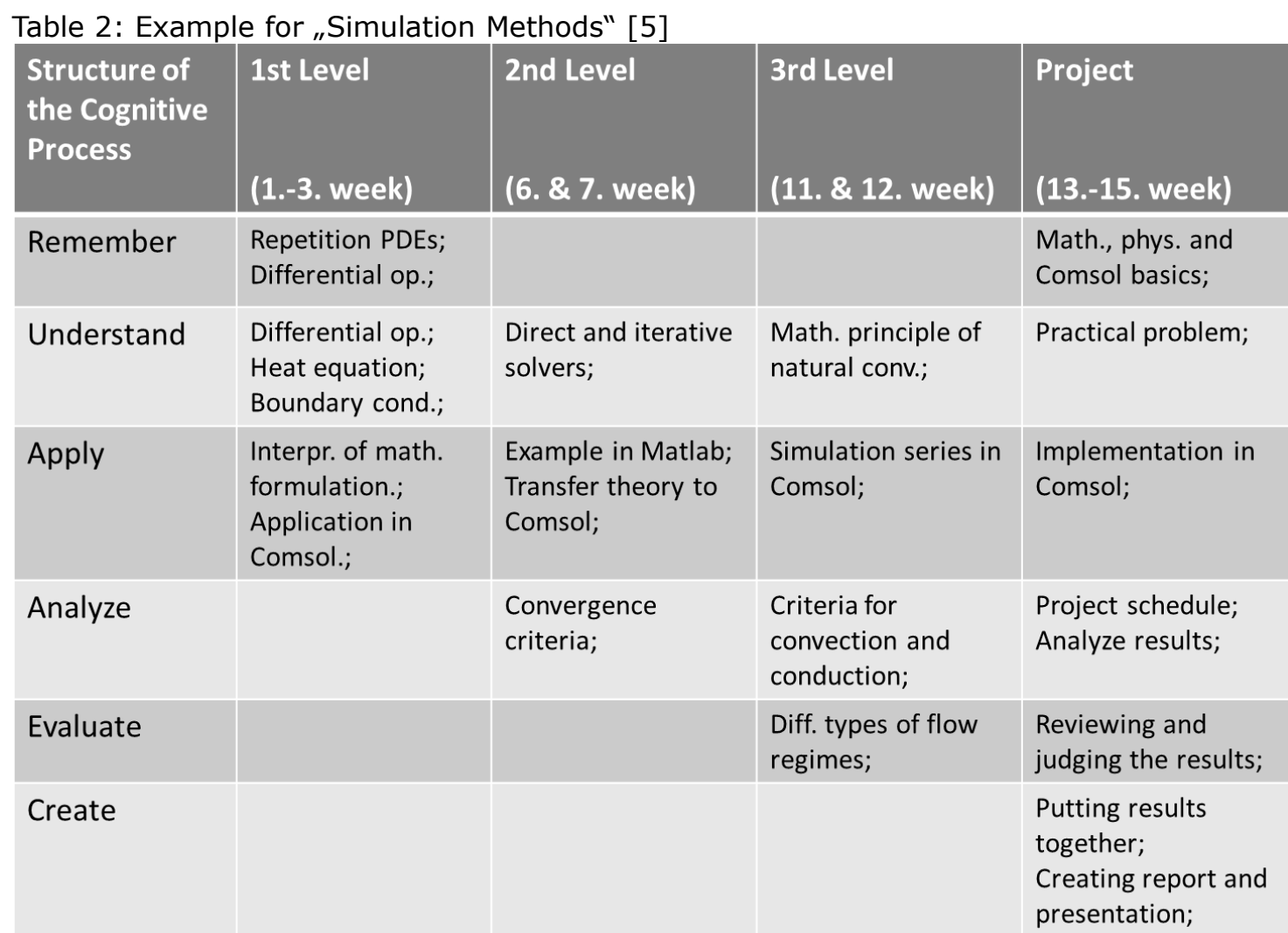

#### Applied Teaching Methods Potential of COMSOL Multiphysics in teaching

The theoretical parts of the lectures could easily combined with practical parts (understand - apply).

Shape Optimization of a Tuning Fork

> As nice assistant, COMSOL provides the Model Libraries.

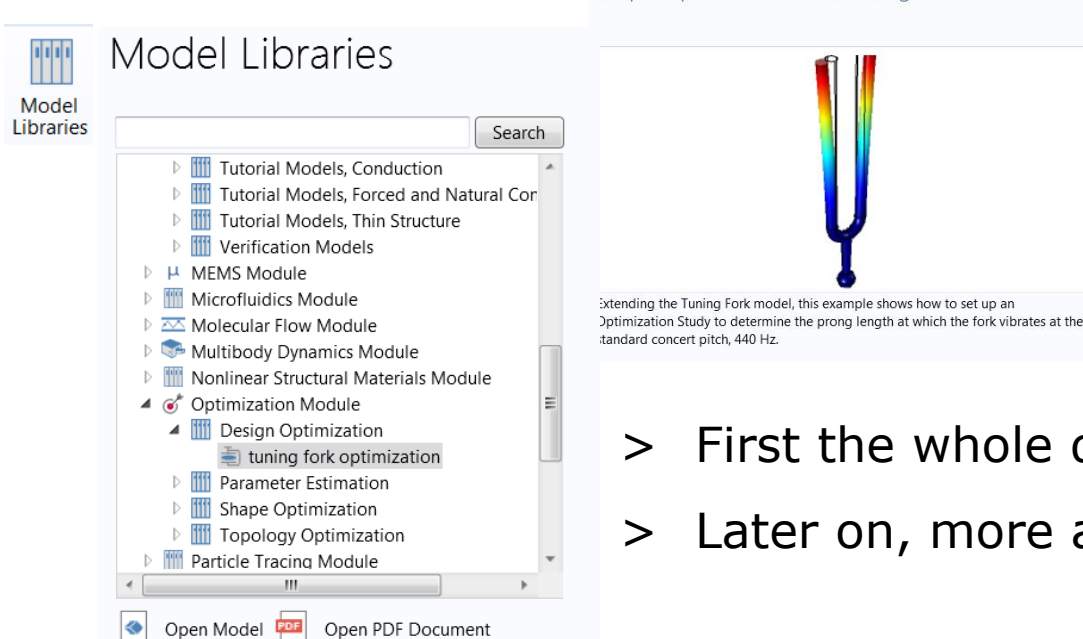

- > First the whole description was delivered.
- > Later on, more and more steps were left out.

Open Model and PDF

Source: COMSOL Multiphysics 4.4

## Applied Teaching Methods Potential of COMSOL Multiphysics in teaching

- Example:
- The students investigate the itereative Jacobi and Gauss-Seidel and the SOR method
- Two simple linear systems of equations were considered in Matlab and solved by the Jacobi method.
- One method converged. This leaded to mathematical analyses of convergence criteria (analyze)
- New knowledge was directly related to the available COMSOL solvers and possible manipulations.

$$
\begin{pmatrix} 2 & -1 & 0 & 0 \ -1 & 2 & -1 & 0 \ 0 & -1 & 2 & -1 \ 0 & 0 & -1 & 2 \ \end{pmatrix} \begin{pmatrix} x_1 \ x_2 \ x_3 \ x_4 \end{pmatrix} = \begin{pmatrix} 0 \ 1 \ 1 \ 0 \end{pmatrix}
$$

$$
x^{(k+1)} = D^{-1}b - D^{-1}(L+U)x^{(k)}, \quad k \in \mathbb{N}
$$

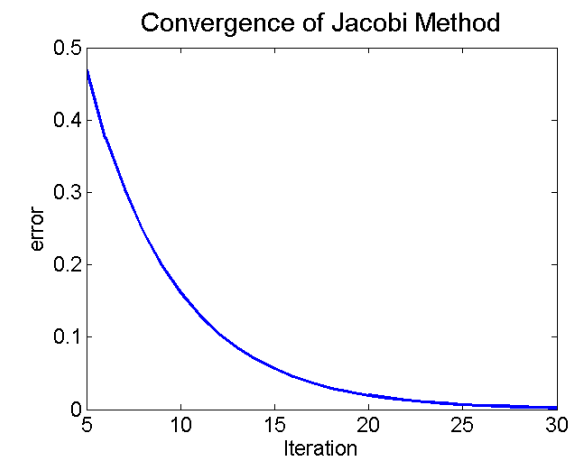

#### Example for "Simulation Methods" Comperision of different wingtip types

- > Students' choice and not a predefined topic
- > Investigating the principle of wingtips (winglets) to have smaller vertices and less drag in the case of small velocities.

As a result the fuel consuption is reduced.

> First, they have to create the geometries: Work around with a MATLAB program, which parameterizes the wing profile (NACA 2415). So they were able to create the geometries with the goemetry tools from COMSOL.

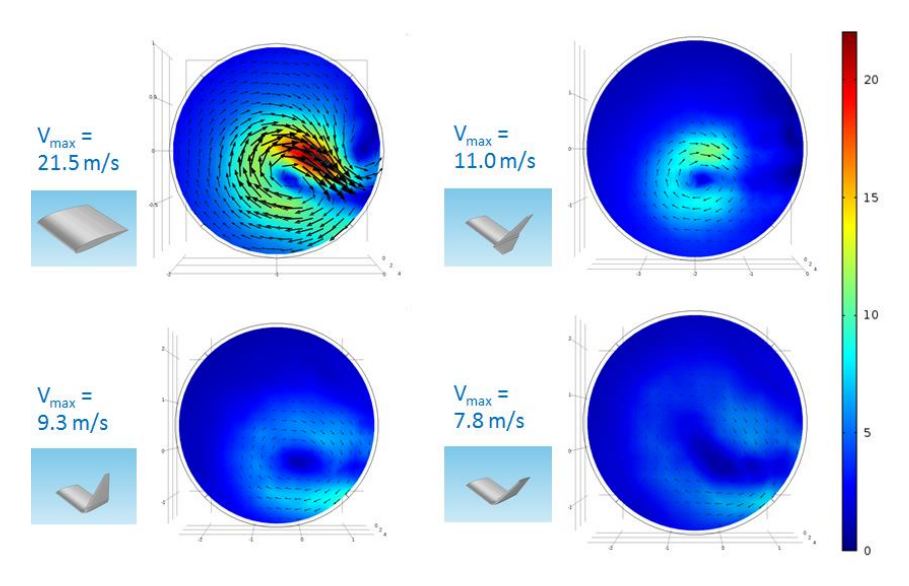

- They investigate
- startionary solution
- transient cases
- They showed how vertices develop and that wingtips reduce them.

#### Example for "SimOpt" Optimiziation of a Paint Drying Process

- > Project given to the students as first project before they work out the final project on their own.
- > On the oven wall are several infrared lamps installed to heat up the car body. In addition there is air flowing from two inlets on the ground to the outlet on the top.
- > The studends should set up the optimization problem with the following two goals:

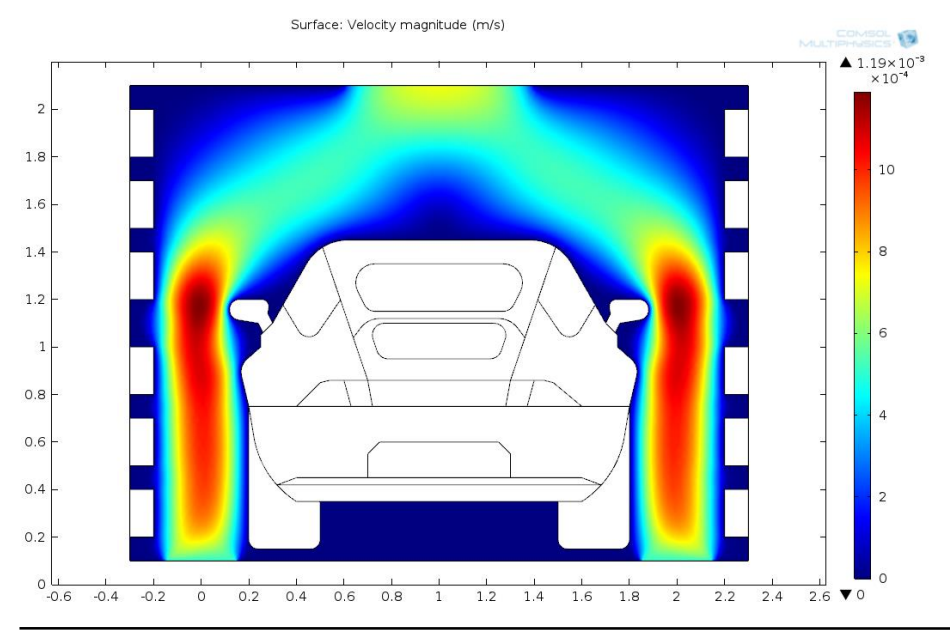

- Controlling the lamp power in order to achieve a uniform temperature at the car body
- Save energy
- > To achieve this, they use the LiveLink to MATLAB

## Conclusion and Outlook

Conclusion

- > Combination of theory and praxis was successful.
- > Motivation of the students was very high, espacially in the projects.
- > By exchanging examples from COMSOLs' model library with industrial cases, teaching will be closely related to ongoing research.

**Outlook** 

- In future, improvements by E-Learning are planned, where the software handling is shown in short videos.
- > It is planned, to give the course as block course.

#### References

1. J.C. Hugan, P. Lendermann, C. Mc Lean, E.H. Page, C.D. Pedgen, O. Ulgen and J.R. Wilson, The future of the simulation industry, *Proceedings of the 2003 Winter Simulation Conference*, 2033-2043 (2003)

2. P. Klingstam and P. Gullander, Overview of simulation tools for computeraided production engineering*, Computers in industry*, **38**, 173-186, (1999)

3. R. Geike, COMSOL Multiphysics in Education – Chemical Reactions, Heat and Mass Transfer, *Proceedings of the COMSOL Conference Hannover 2008*, (2008)

4. P.J. Butler and M.C. Ferko, FEMLAB Modules for Bioengineering education, *Proceedings of the COMSOL User's Conference Bosten 2005*, (2005)

5. D.R. Krathwohl, *A Revision of Bloom's Taxonomy – An Overview, Theory Into Practice*, **41 No.4**, (2002)

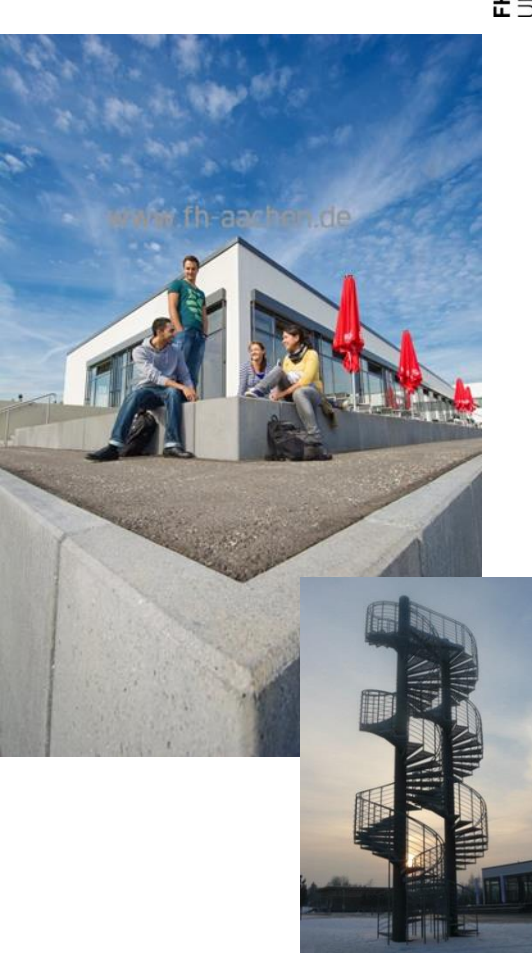

## Thank you for your attention!

FH Aachen Fachbereich Energietechnik

Prof. Dr. Martin Pieper Heinrich-Mußmann-Str. 1 52428 Jülich

T +49. 241. 6009 53158 F +49. 241. 6009 53869 pieper@fh-aachen.de www.fh-aachen.de

Silvia Schulz Heinrich-Mußmann-Str. 1 52428 Jülich

T +49. 241. 6009 53158 F +49. 241. 6009 53203 schulz@fh-aachen.de www.fh-aachen.de